# brother

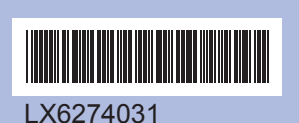

 USA/CHL/ARGImpreso en China

### Guía de configuración rápida **DCP-J125**

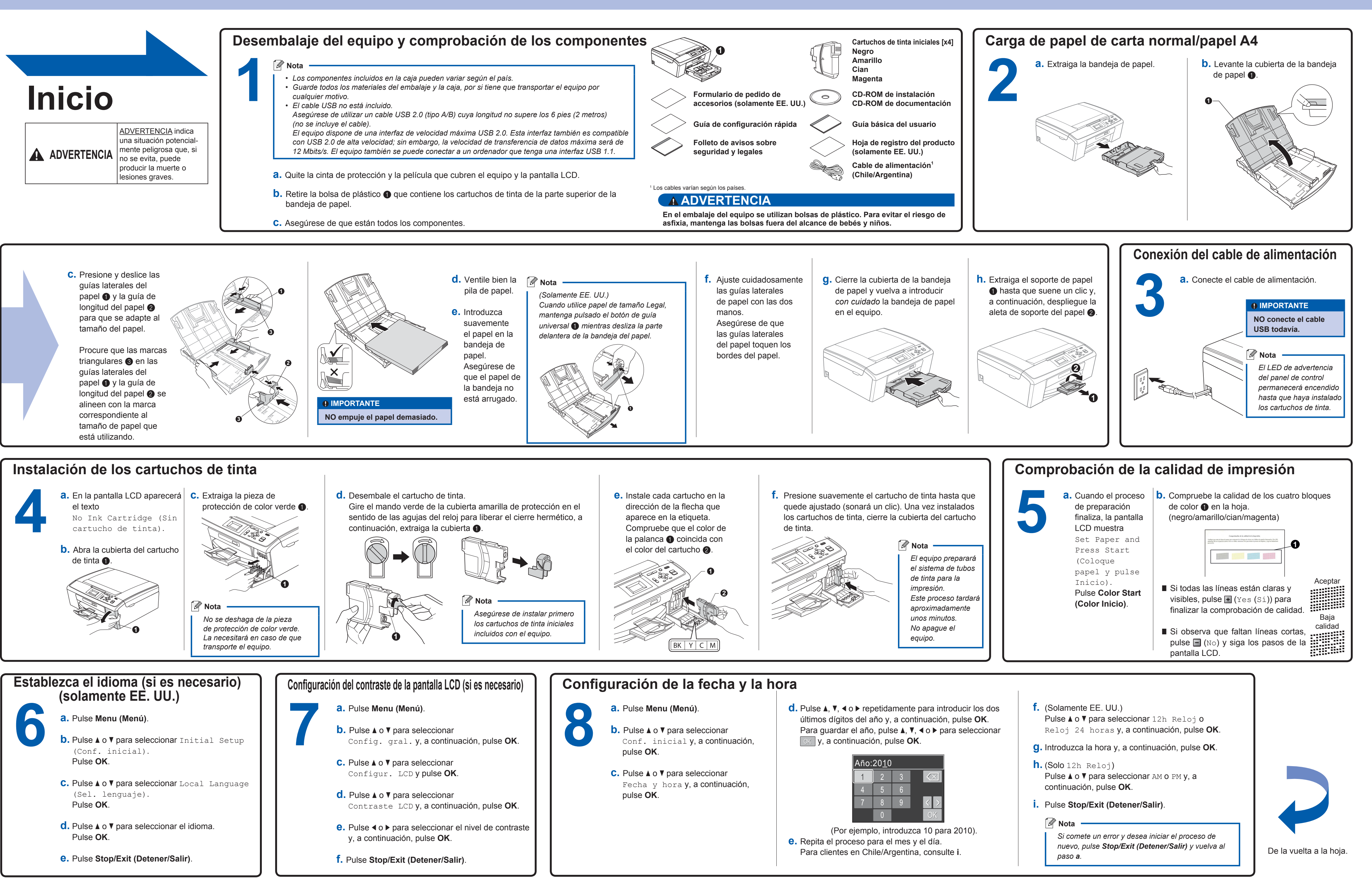

#### **En Windows®**

**¿Qué es Innobella™?**

Innobella™ es una gama de consumibles originales ofrecidos por Brother. El nombre "Innobella™" procede de las palabras "Innovación" y "Bella" y es una representación de la tecnología "innovadora" que le proporciona resultados de impresión "duraderos" y "bellos".

## LX6274031

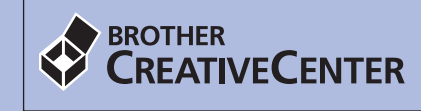

Fuente de inspiración. Haga doble clic en el icono de Brother CreativeCenter situado en el escritorio para acceder a un sitio Fuente de inspiración. Haga doble clic en el icono de Brother CreativeCenter situado en el escritorio para acceder a un sitio<br>web GRATUITO donde puede consultar muchas ideas y recursos muy útiles tanto para el uso personal

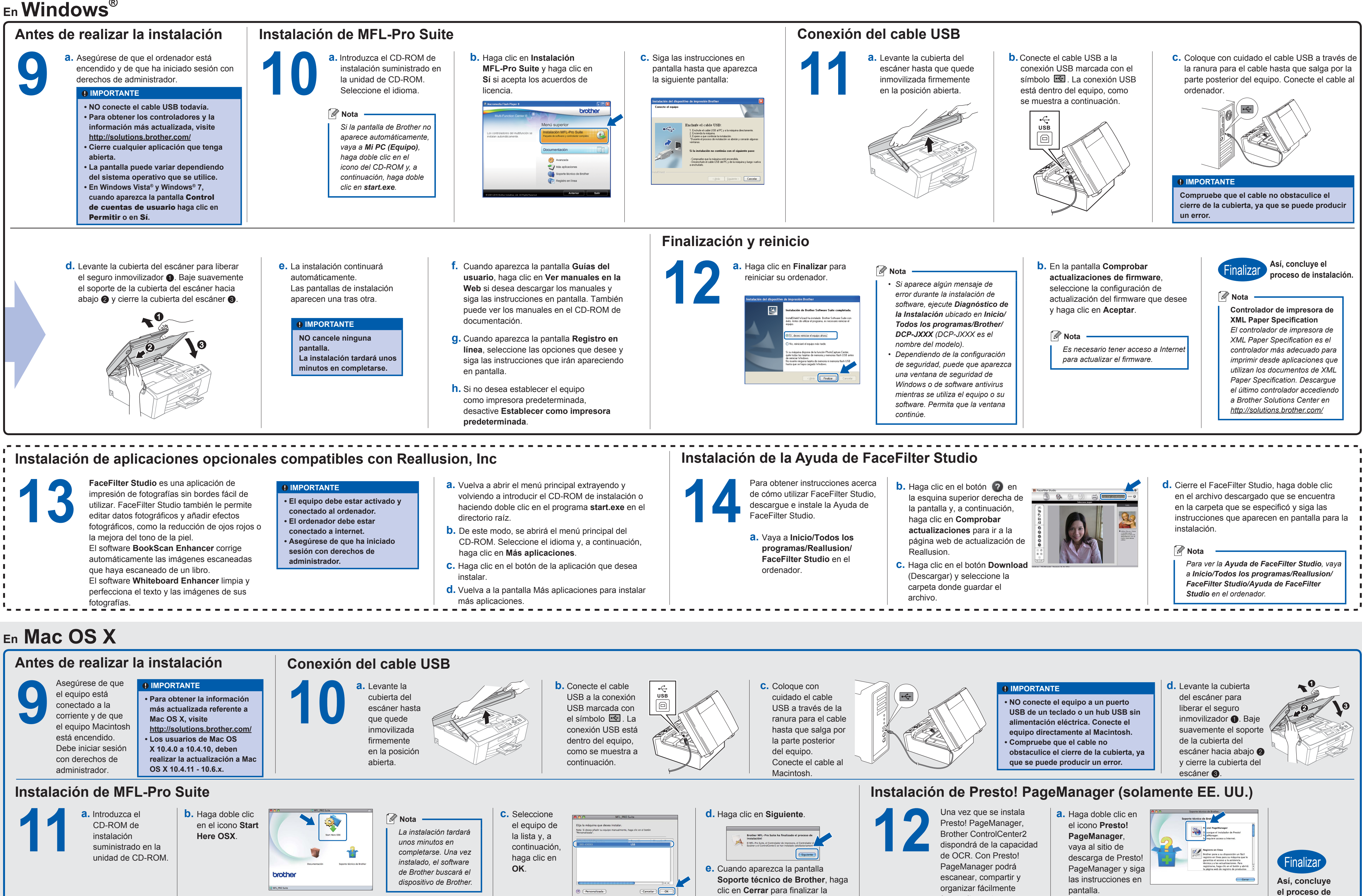

**instalación.**

fotografías y documentos.

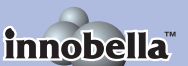

instalación o vaya al paso **12**.